Goiânia, 06 de junho de 2022.

SUPERINTENDÊNCIA ESTADUAL DE LICITAÇÕES - SUPEL/RO PREGÃO ELETRÔNICO Nº 322/2022 PROCESSO ADMINISTRATIVO Nº 0036.177227/2020-97 ABERTURA DIA 07/06/2022 ÀS 10:00 HS

## **PROPOSTA COMERCIAL**

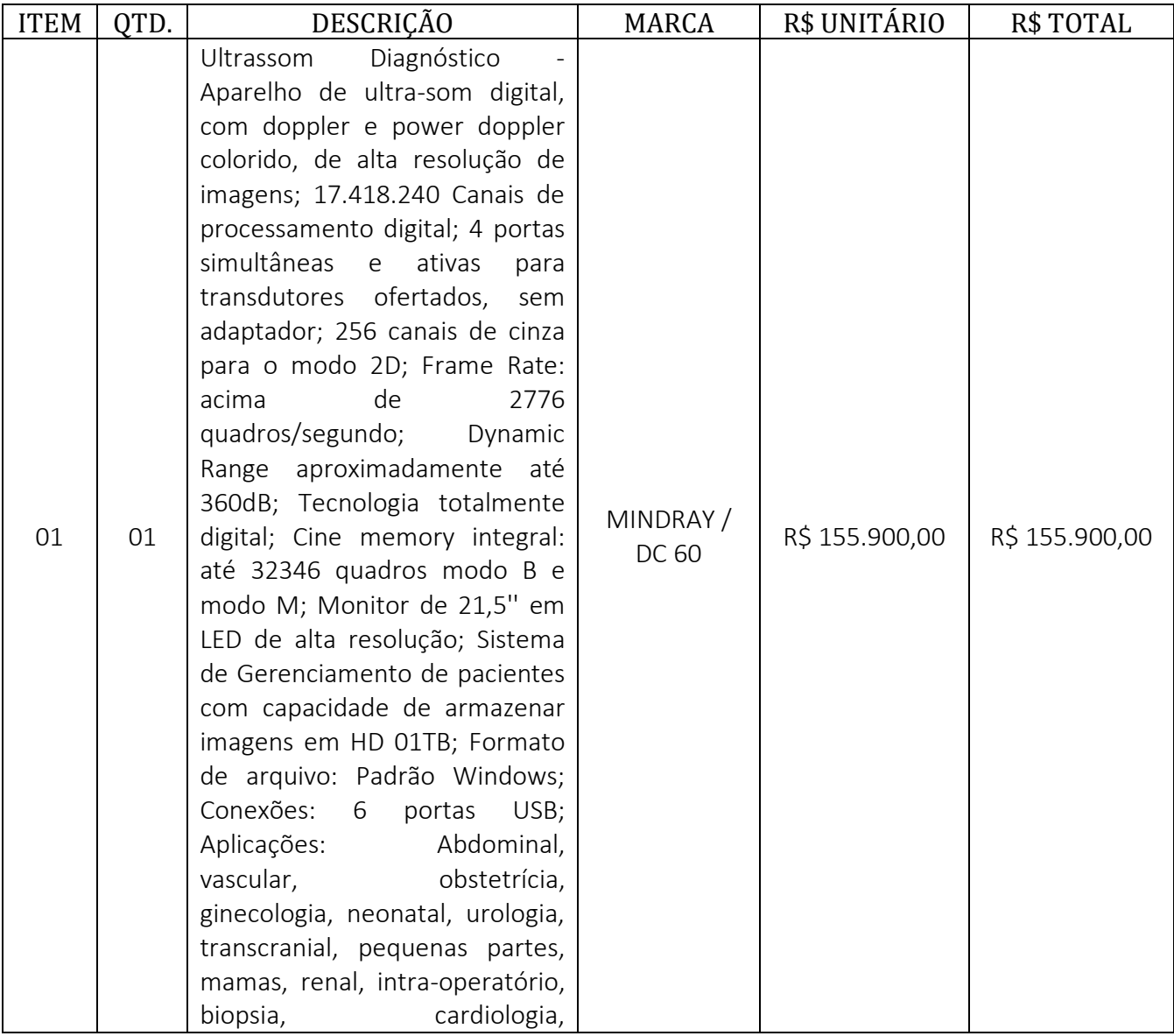

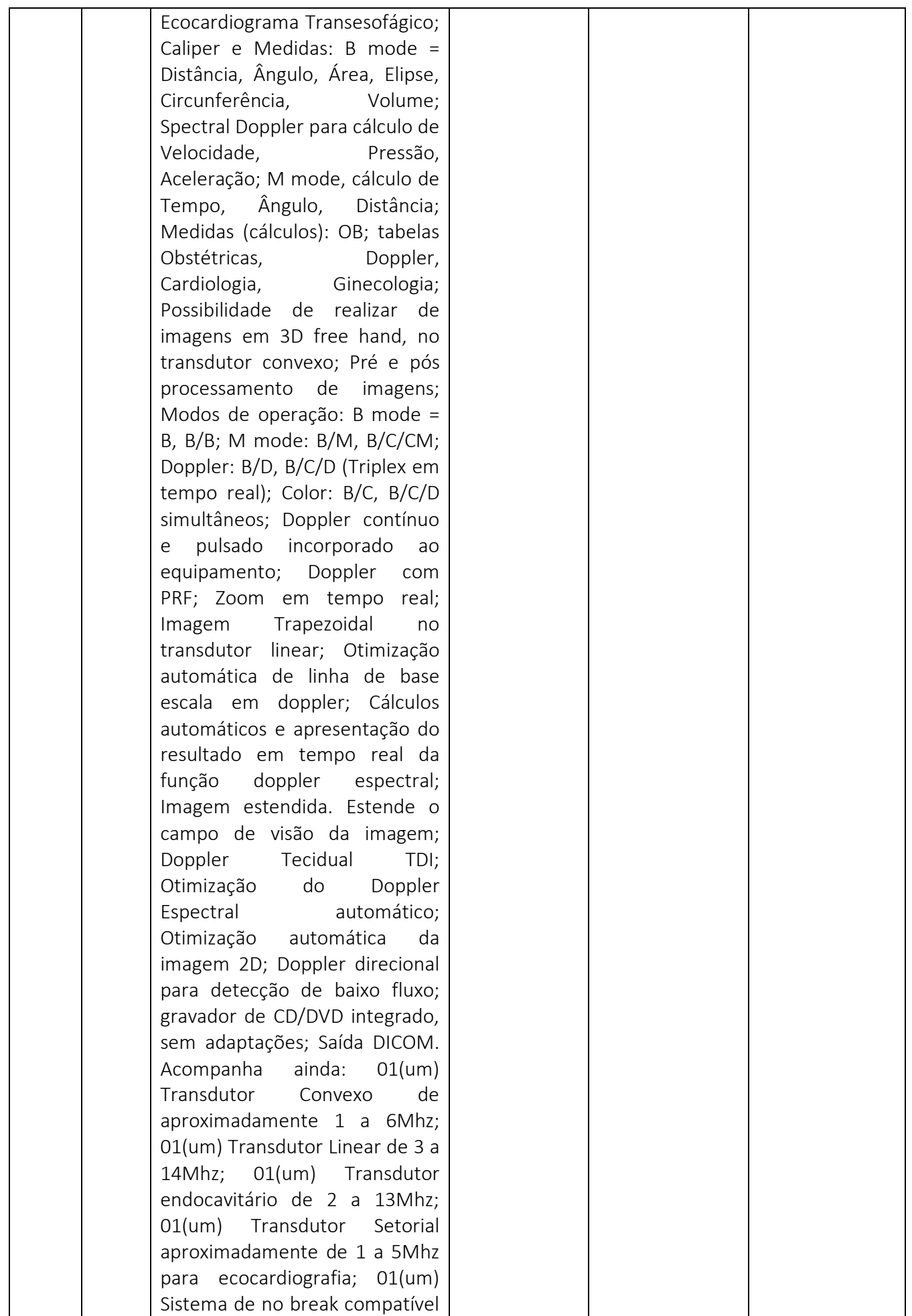

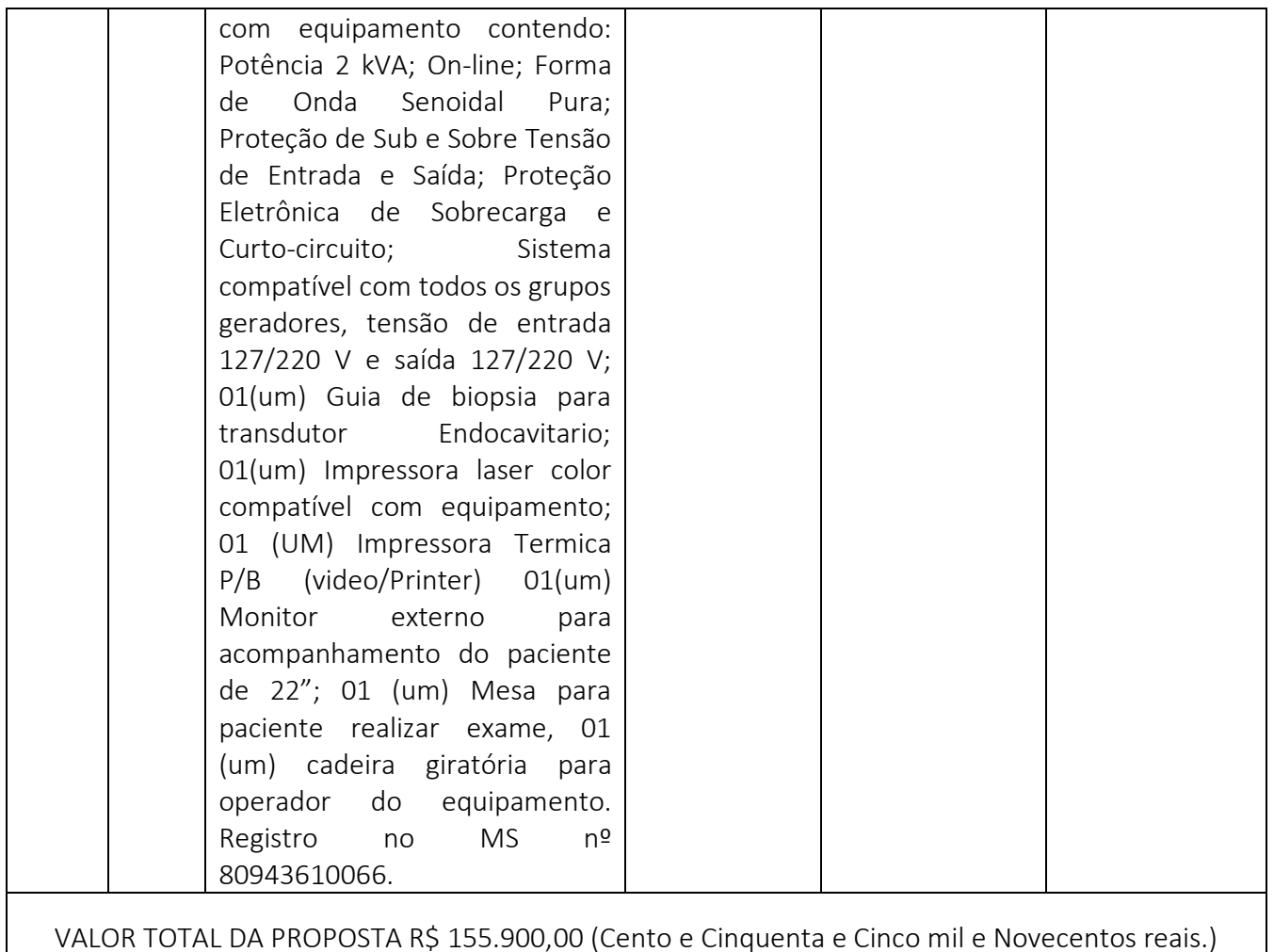

## CONDIÇÃO DOS PREÇOS PROPOSTOS

- Os preços dos materiais, estão expressos em moeda corrente nacional, o "Real", com duas casas decimais após a vírgula, sem a inclusão de qualquer encargo financeiro ou previsão inflacionária.

- Nos preços dos materiais, bem como todos os custos diretos e indiretos, encargos e demais despesas de qualquer natureza, relacionadas com o objeto da presente licitação, observada a legislação vigente.

#### CONDIÇÕES GERAIS

 - Declaramos estar cientes de todas as condições do presente edital, bem como dos seus anexos, e nos comprometemos a entregar os materiais na conformidade e prazos estabelecidos.

#### CONDIÇÕES DE PAGAMENTO

- Estamos cientes de que os pagamentos se processarão mensalmente, por ordem bancária, no 30º (trigésimo) dia, a contar da data de emissão do Termo de Aceite relativo ao período de prestação dos materiais, nos termos do presente Edital.

#### CONDIÇÕE DE ENTREGA

- A entrega do equipamento será realizada em até 30 (trinta) dias a contar do recebimento da Ordem de Serviço/Entrega.

#### CONDIÇÕE DE GARANTIA

- Os equipamento ofertados em nossa proposta possui garantia de 12 (doze) meses.

#### DECLARAÇÕES EXTRAS

- Declaramos que estamos de pleno acordo com todas as condições estabelecidas no Edital e seus Anexos, bem como aceitamos todas as obrigações e responsabilidades especificadas no Termo de Referência.

- Declaramos que nos preços cotados estão incluídos todas as despesas que direta ou indiretamente, fazem parte do presente objeto, tais como: gastos da empresa com suporte técnica e administrativo, impostos, seguros, taxas ou quaisquer outros que possam incidir sobre gastos da empresa, quaisquer acréscimos em virtude de expectativa inflacionária e deduzidos os descontos eventualmente concedidos.

#### VALIDADE DAPROPOSTA

- A presente Proposta é válida pelo prazo de 60 (sessenta) dias, a partir desta data

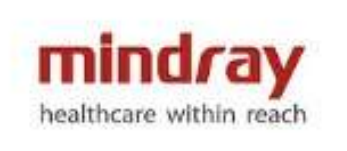

# **ANEXO 01**

# **DC-60/DC-60 Pro/DC-60 Exp/DC-60S/ DC-55/DC-58**

**Sistema de Ultrassom Doppler Colorido**

**Especificações Técnicas, Tabela Comparativa, imagens do produto, partes e acessórios**

**Versão: 2.XX**

**Cadastro ANVISA: 80943610066**

A Mindray disponibiliza um manual do Usuário que descreve os procedimentos operacionais referentes a este sistema de ultrassom diagnóstico e demais acessórios compatíveis. Para garantir operações seguras e corretas, é recomendável ler atenta e detalhadamente o manual antes de operar o sistema.

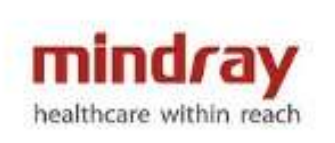

## **1 Imagem ilustrativa do Sistema**

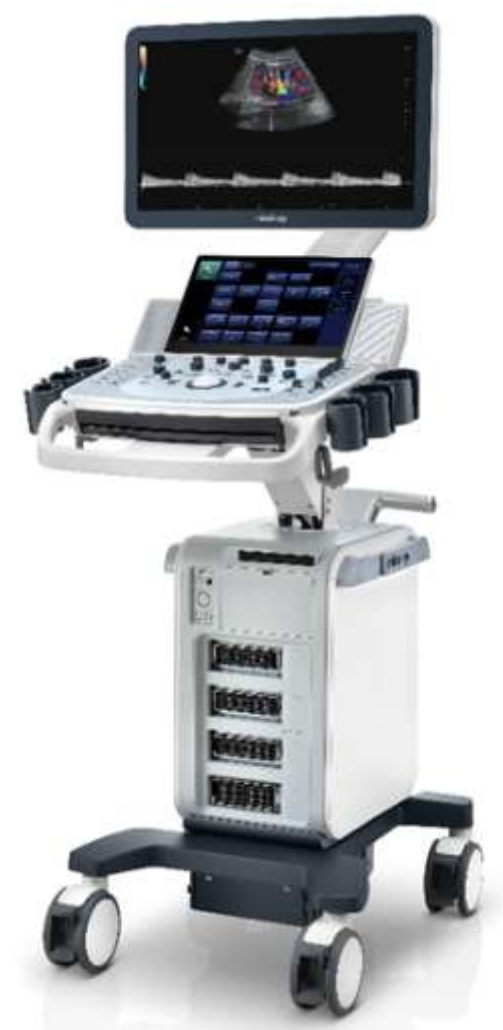

## **2 Diferenças entre os modelos**

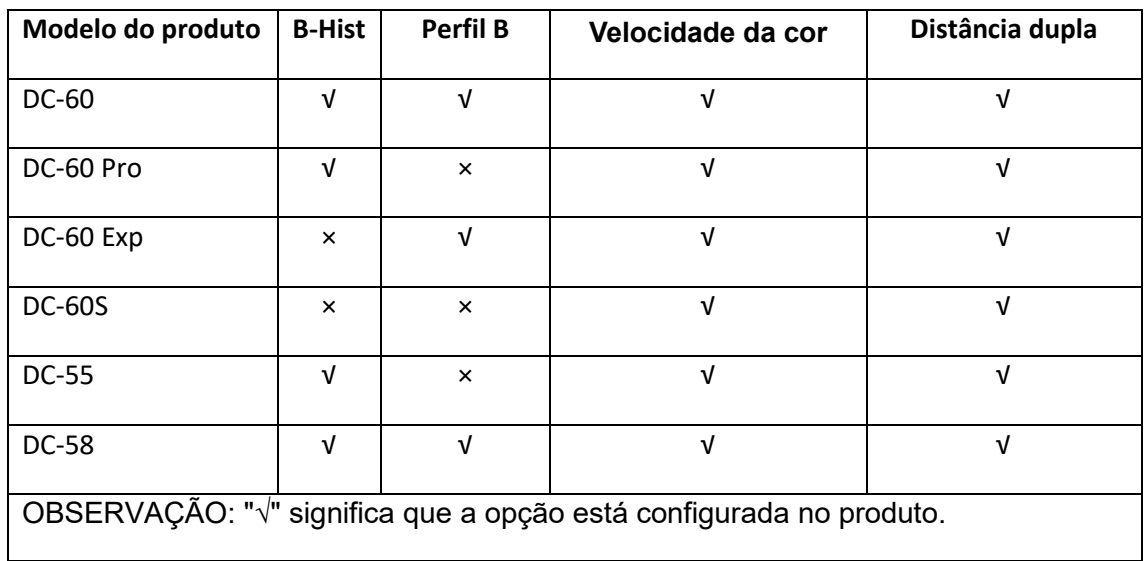

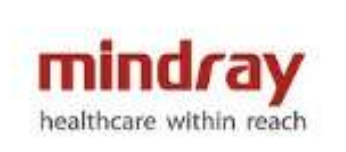

### **3 Transdutores**

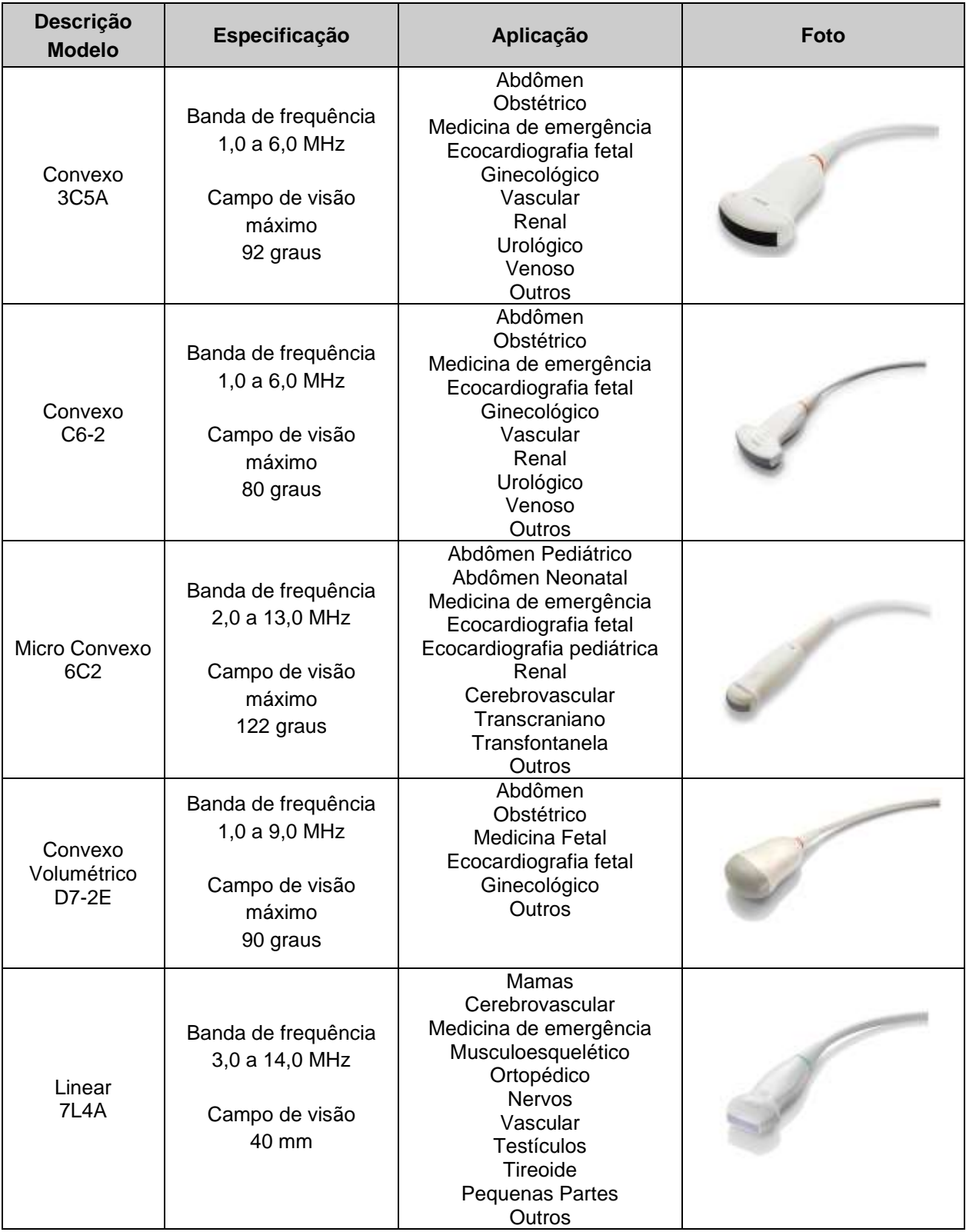

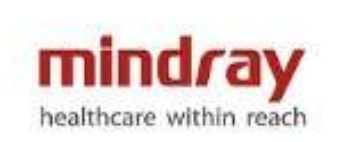

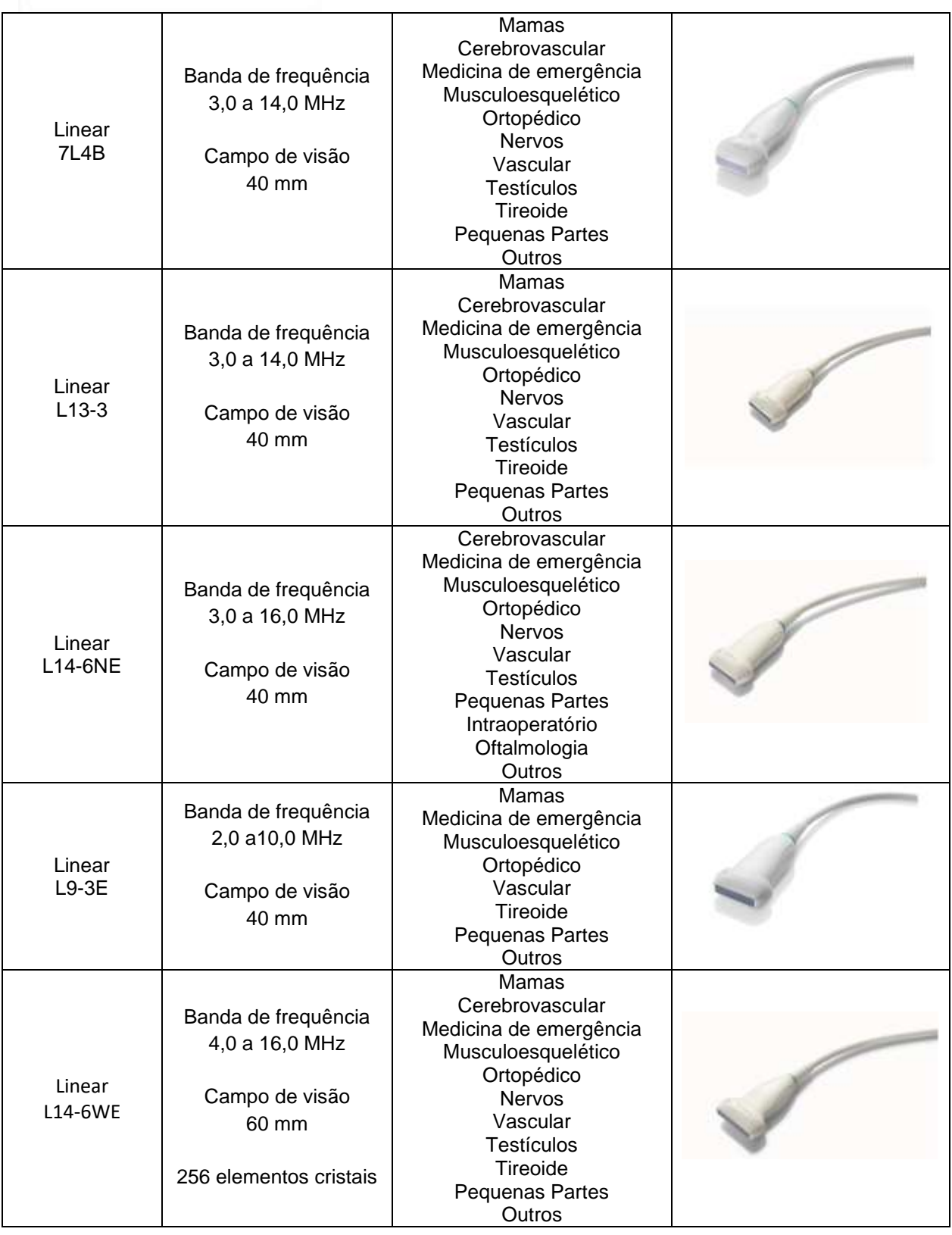

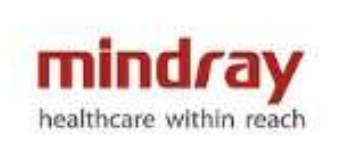

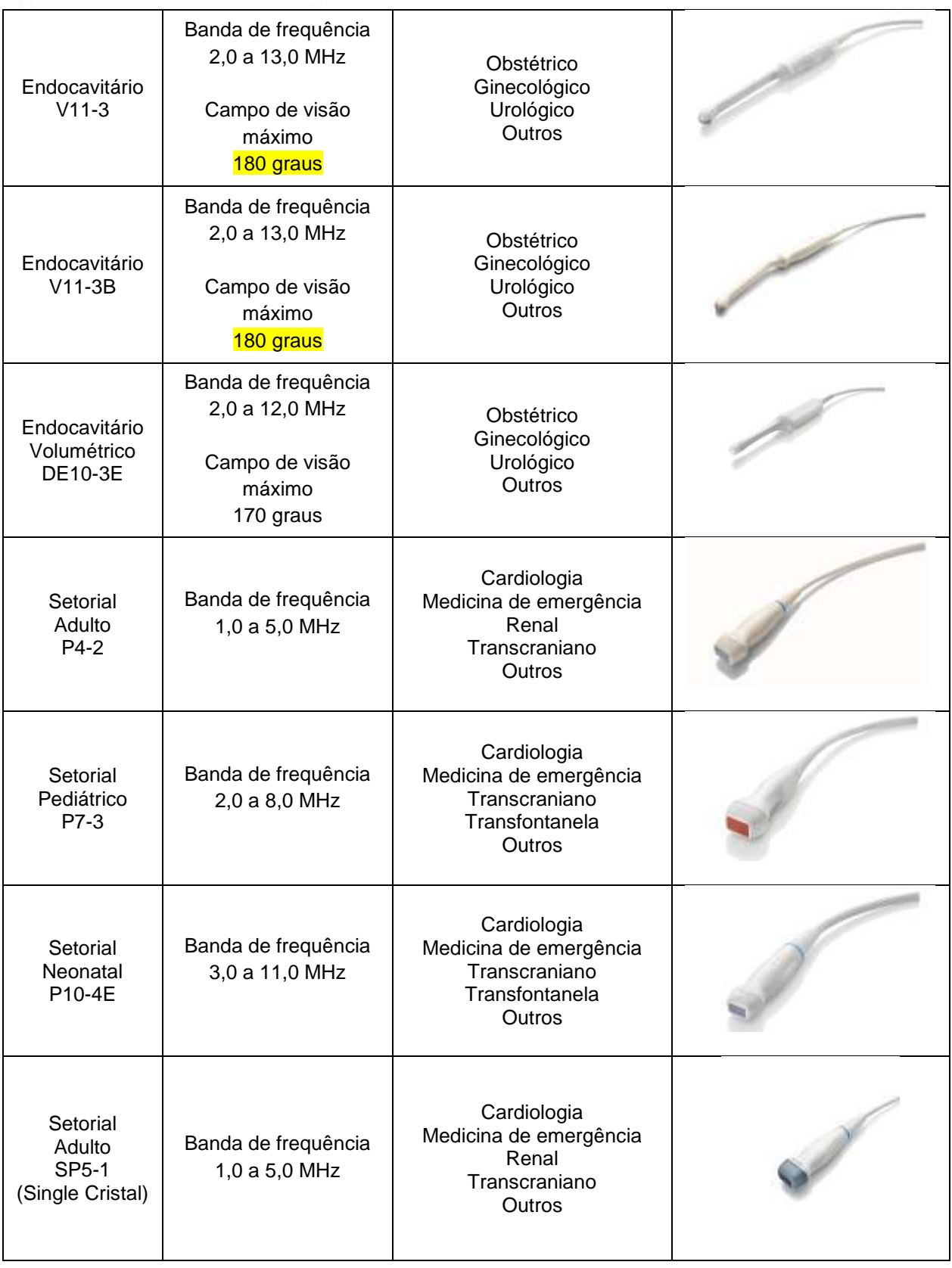

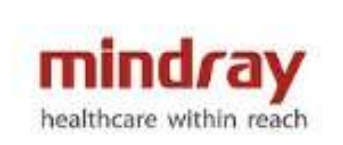

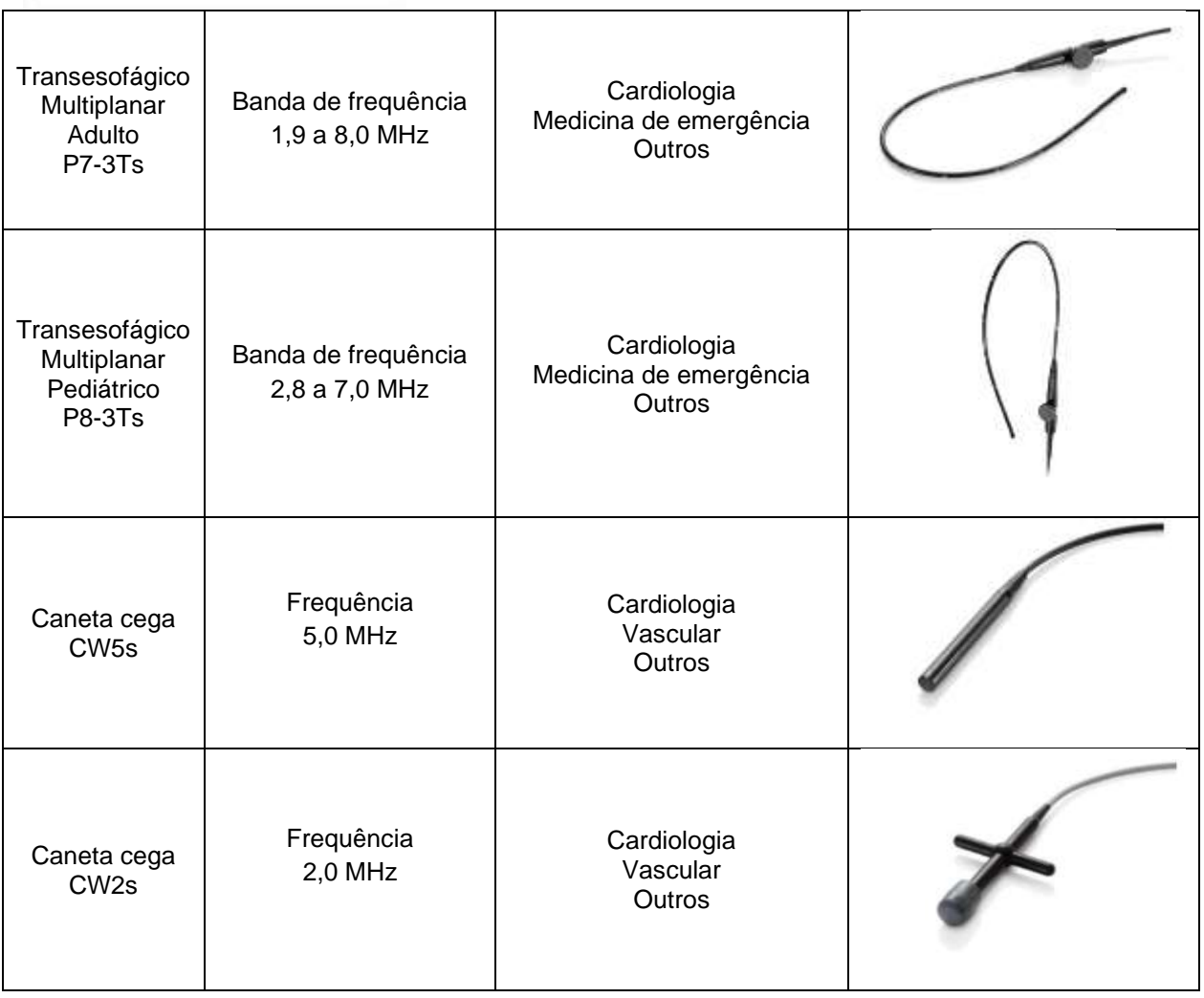

### **4 Guias de Biópsia**

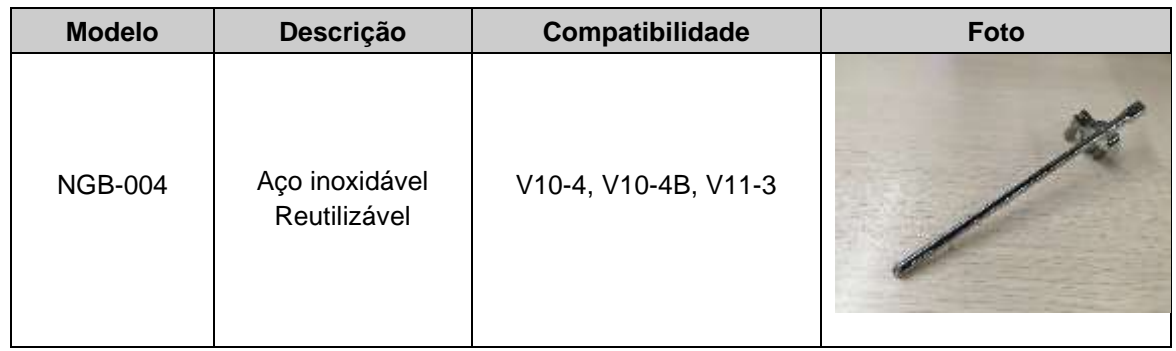

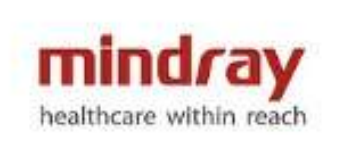

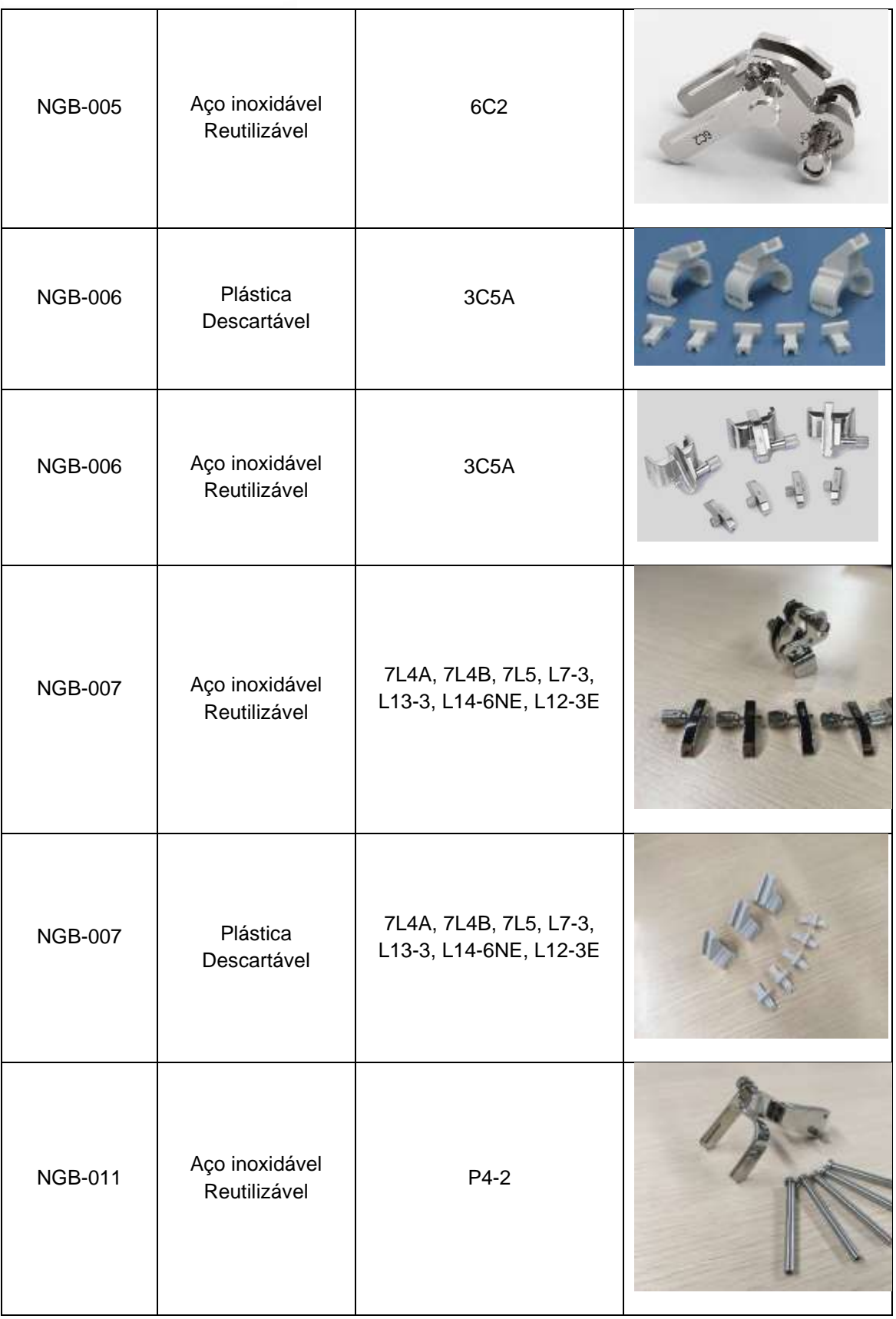

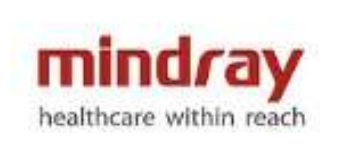

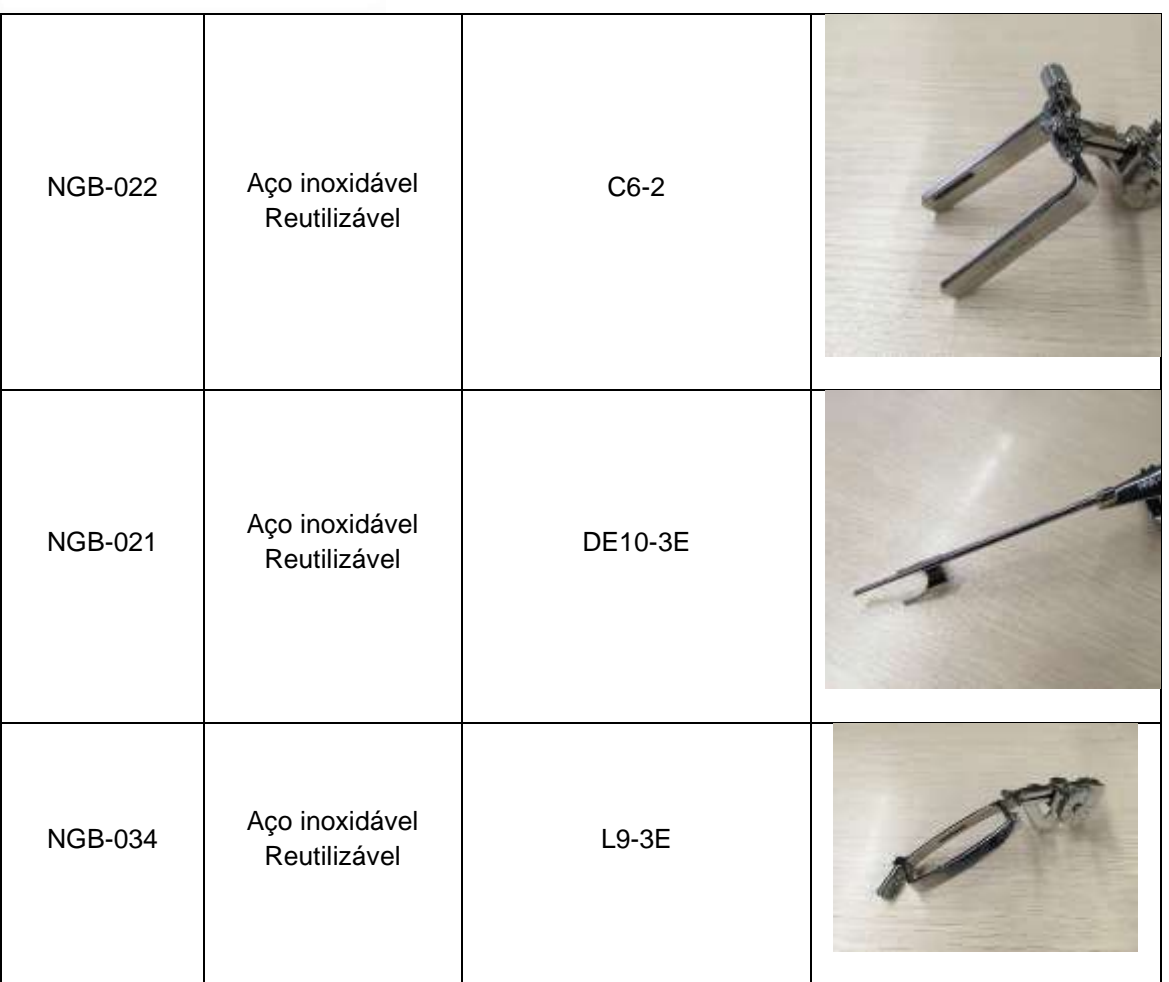

#### **5 Aplicações**

- Abdome
- Obstetrícia
- Ginecologia
- Cardiologia: adulto, pediátrico e neonatal
- Pequenas Partes
- Mamas
- Tireoide
- Musculoesquelético
- Urologia
- Vascular
- Pediatria
- Neonatologia
- Medicina de Emergência
- Reumatologia
- Nervos
- Cerebrovascular
- Ecocardiografia fetal

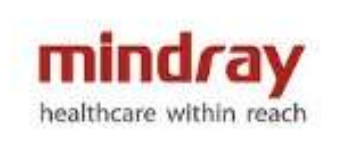

- Ortopedia
- Renal
- Testículos
- Transcraniano
- Venoso
- Oftalmologia
- IVF (Fertilização In Vitro)
- Outros

#### **6 Tipos de Transdutores**

- Convexo
- Linear
- **Endocavitário**
- Setorial
- Volumétrico
- Matricial
- Intraoperatório
- Caneta cega

#### **7 Modos de Imagem**

- Modo B
- Modo M
- Modo M Color
- Modo M Anatômico
- Color Doppler
- Power Doppler
- Power Doppler Direcional
- Doppler Pulsado (PW)
	- o HPRF
- Doppler Contínuo (CW)

#### **8 Ferramentas e Softwares**

- iBeam composição espacial de imagens com interpolação de feixes
- iClear filtro de redução de ruídos com base em algoritmo de RM
- iTouch Otimização Automática de parâmetros em todos os modos de imagem, através de acionamento de um único comando pelo operador.
- THI Imagem harmônica tecidual em todos os transdutores.
- PSH Software de harmônica de tecido de pulso invertido compatível com todos os transdutores para proporcionar melhor resolução da imagem
- Zoom:
	- o Spot zoom: até 10x,
	- $\circ$  Pan Zoom: 0.8 a 10x.
- iZoom apresentação da imagem em tela cheia em 3 níveis:

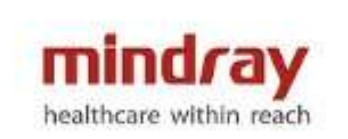

- o Imagem normal
- o Zoom em área padrão de imagem
- o Zoom em tela cheia
- B-Steer angulação dos feixes de ultrassom em modo B para minimizar os efeitos de anisotropia e maximizar a visualização de agulhas em procedimentos guiados.
- Imagem trapezoidal/ExFov Ampliação do campo de imagem para transdutores lineares, convexos e endocavitários em pelo menos 20%.
- Pré processamento de imagens
- Pós processamento de imagens
- iStation Sistema para armazenamento de imagens estáticas (fotos) e imagens dinâmicas (clips) com recurso para exportar em formato Windows (bmp, jpeg e mpeg) e DICOM
- iScan Helper Ferramenta educacional com tutoriais que auxiliam o usuário na realização de exames
- ECG Modulo de ECG incorporado ao equipamento
- TDI Doppler Tecidual Fornece informações sobre a movimentação do musculo cardíaco em baixa velocidade e alta amplitude. Disponível em quatro modos:
	- o TVD (Tissue Velocity Doppler) fornece informações de direção e velocidade do Doppler no musculo cardíaco, de forma quantitativa
	- o TVI (Tissue Velocity Imaging) detecta movimento do musculo cardiaco e fornece informações sobre direção e velocidade; utiliza informações do color Doppler para determinar a velocidade longitudinal do movimento
	- o TEI (Tissue Energy Imaging) modo de imagem que reflete a condição do movimento cardíaco exibindo a intensidade do movimento do musculo cardíaco. Utiliza o mapa de potência para representar a intensidade desse movimento.
	- o TVM (Tissue Velocity Motion) função que ajuda a observar o movimento cardíaco através de um ângulo direto. Utiliza informações do modo M para identificar os movimentos do miocárdio em diferentes fases
- TDI QA ferramenta para avaliação quantitativa do movimento e função do miocárdio (strain/strain rate)
- M-Anatômico Modo M-Anatômico com 3 linhas de amostragem reguláveis. Visualização simultânea das 3 amostras.
- M-Anatômico Curvo Avaliação acurada do movimento do miocárdio em diferentes fases em tempo real, determinando a sincronização do miocárdio, função primordial para decisão sobre implantação de marcapassos.
- TT-QA (Tissue Tracking) Software com ferramenta qualitativa e quantitativa para avaliação da mobilidade e desempenho da dinâmica ventricular pelo método "Speckle Tracking". Método visual e quantitativo incluindo dados

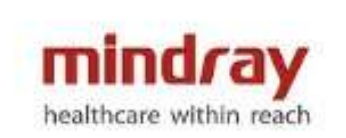

como: velocidade, strain, strain rate, baseado na aquisição de imagem bidimensional.

- Echo Boost Algoritimo de processamento de sinal totalmente autoadaptável, projetado para otimizar a uniformidade de campo inteiro do miocárdio e da câmara cardíaca.
- HR-Flow Tecnologia avançada para para obtenção de fluxos sanguíneos de baixíssima velocidade e vasos sanguíneos de pequeno calibre.
- Smart 3D 3D Freehand Aquisição de imagens tridimensionais pelo método de mãos livres.
- 4D Imagens tridimensionais em tempo real com capacidade de adquirir e exibir até 80 volumes por segundo no modo 4D
- Elastografia Software para análise qualitativa e quantitativa da elasticidade dos tecidos
- iScape Software para aquisição de imagem do tipo estendida ou panorâmica, com controle de velocidade de aquisição, que permite a realização de medidas nas imagens reconstruídas.
- UWN Software de visualização de contraste em tempo real, para estudos de perfusão
- UWN QA Software avançado para análise quantitativa a partir da aquisição de imagem com o uso do contraste.
- iPage (Imagens Multi Slice) Apresentação de imagens em cortes tomográficos (sagital, axial e coronal) a partir de uma aquisição volumétrica.
- iLive (Imagem Realística Fetal) software para obtenção de imagens fetais realísticas (fetoscopia) com possibilidade de ajustes de iluminação
- IVF Software dedicado para acompanhamento de pacientes em tratamento de fertilização in vitro.
- Smart OB (Medidas Obstétricas Automáticas) Software de leitura automática para cálculo da biometria fetal
- Smart NT (Medida Automática da TN) Software de leitura automática para cálculo da transluscência nucal.
- Pacote de Medidas Clínicas
- Smart Bladder (Medida Automática da Bexiga) Software de leitura automática para cálculo do volume da bexiga.
- Auto IMT Cálculo automático da espessura das camadas íntima e média da artéria carótida.
- Q Save Salvar predefinições de imagem
- Smart Face Software de otimização automática da face fetal através de um único comando. Elimina os artefatos causados por estruturas que podem obstruir a visualização da face fetal.
- Smart V Software para medida automática de volume a partir de uma imagem adquirida tridimensionalmente.
- Smart FLC Software para contagem automática de folículos a partir da aquisição de imagem tridimensional.

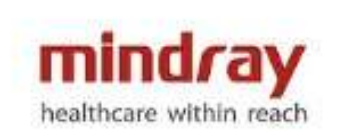

- Smart Track Software de detecção e otimização automática do fluxo sanguíneo em exames de Doppler (colorido e pulsado). Ajuste automático do steer no modo Doppler colorido e ângulo no Modo Doppler Pulsado.
- Smart Doppler Software de otimização automática de Doppler. Detecção do vaso sanguíneo e ajuste da angulação da caixa do doppler colorido.
- Smart Planes CNS Software avançado automático para estudo do sistema nervoso central fetal.
- SCV+ Software para estudo de imagem adquirida tridimensionalmente. Possibilidade de cortes em linha, curva, etc.
- STIC Software avançado para correlação de imagem espacial temporal para estudos avançados em cardiologia fetal, permitindo a captura e armazenamento do volume tridimensional do coração fetal em movimento.
- Color 3D Software para visualização tridimensional de vasos sanguíneos.
- Niche/3 Slice Software para estudo da imagem adquirida tridimensionalmente com análise perspectiva dos três planos (3D).
- I-Needle Software para visualização/realce de agulhas sem necessidade de angulação do modo B.
- I-Works Software para otimização de exames através da predefinição de protocolos específicos.
- Stress echo Software para análise cardíaca em pacientes submetidos à estresse físico ou farmacológico, baseado em recursos de *wall motion score* (segmentação do miocárdio, com verificação e acompanhamento da movimentação cardíaca através de mapeamento em cores).
- LVO Contrast Software para análise cardíaca através da opacificação do ventrículo esquerdo com uso de agente de contraste.
- Auto EF Software de medida automática da Fração de Ejeção.

#### **9 Linguagem**

- **Idioma:** Inglês, Chinês, Alemão, Espanhol, Francês, Italiano, Português, Russo, Checo, Polonês, Turco, Norueguês, Sérvio, Finlandês, Dinamarquês, Islandês, Suíço, Húngaro.
- **Teclado:** Inglês, Chinês, Alemão, Espanhol, Francês, Italiano, Português, Russo, Checo, Polonês, Islandês, Norueguês, Suíço, Finlandês, Turco, Dinamarquês, Húngaro, Sérvio.
- **Proteção do Painel de Controle:** Chinês, Italiano, Português, Espanhol, Alemão, Russo, Francês, Checo, Polonês.
- **Manual do Usuário:** Português, Inglês e Chinês.

#### **10 Especificações Físicas**

#### **Dimensões e Peso**

- Profundidade: 825-850 mm
- Largura: 510 mm
- Altura:

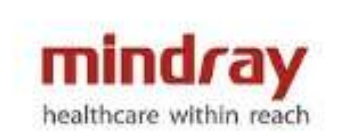

- o Mínimo: 1090 mm (modo armazenamento)
- o Máximo: 1190 mm (modo operação)
- Peso: 84 Kg (Unidade principal)

#### **Monitor**

- Monitor colorido, tecnologia LED, de 21.5 polegadas
- Resolução: 1920X1080
- Controles integrados para ajuste de Brilho e Contraste
- Taxa de Quadros (Hz): 60 Hz
- Montado em braço articulado
	- o Ajuste de inclinação horizontal de 0 a 110 graus
	- o Ajuste de rotação (esquerda/direita) de -90 a +90 graus
	- o Ajuste de altura independente do painel de controle, de até 150 mm.
- Montado em braço articulado duplo flutuante
	- o Ajuste de inclinação horizontal de 0 a 110 graus
		- o Ajuste de rotação de -90 graus para a esquerda e +150 graus para a direita.
		- o Ajuste de altura independente do painel de controle, de até 150 mm Ajuste de giro de até 300 mm.

#### **Autofalantes**

- Áudio estéreo
- 02 autofalantes integrados ao painel de comando.

#### **Rodas**

- 04 Rodízios
- Diâmetro: 100mm
- Freios ativos e independentes em cada rodizio

#### **Portas e Suportes para Transdutores**

- 04 portas universais e ativas para transdutores:
- 01 porta ativa para transdutor caneta cega
- Até 07 suportes para armazenamento de transdutores, integrados ao painel de controle.

#### **Alimentação Elétrica**

- Voltagem: 100~127 V/220~240 V
- Frequência: 50/60Hz
- Potência elétrica: Máximo de 600VA

#### **Ambiente de Operação**

- Temperatura Ambiente: 10-40°C
- Umidade Relativa: 30% 85% (sem condensação)
- Pressão Atmosférica: 700 hPa 1060 hPa

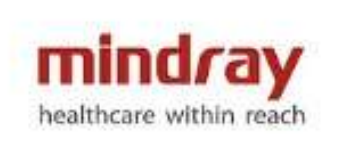

#### **Armazenamento e transporte**

- Temperatura Ambiente: -20-55°C
- Umidade Relativa: 30% 95% (sem condensação)
- Pressão Atmosférica: 700 hPa 1060 hPa

#### **Painel de Controle**

- Painel de controle com interface amigável e intuitiva.
- Teclado retro iluminado
- Teclas customizáveis definidas pelo usuário
- 8 segmentos de TGC.
- Teclado QWERTY físico integrado para inserção de textos, teclas funcionais e programação do sistema.
- Ajuste do volume das teclas e velocidade do trackball.
- Design ergonômico para reduzir o estresse causado por esforço repetitivo.
- Ajustável em:
	- o Rotação: +ou- 45 graus (a partir do centro)
	- o Altura: de até 140 mm
	- o Giro: alcance de até 50 mm

#### **Tela de Toque**

- Painel digital em LED de 13.3 polegadas
- Resolução: 1920X1080
- Ângulo ajustável em até 30 graus
- Ajuste digital de brilho e contraste
- Compatível com o uso de luvas de látex
- Operação através de tecnologia com suporte a toques gestuais.

#### **11 Parâmetros do sistema**

- 17.418.240 canais digitais de processamento de imagem
- Baseado em plataforma Windows
- Formatos de imagem:
	- o Modo B
		- $\blacksquare$  Único (B), Dual (B+B), Quad (4B)
	- o Modo M
		- Formatos de tela: V2:3, V3:2, H2:3, V3:1, FULL (V: vertical; H: horizontal)
		- Modo Color M disponível
	- o Doppler Colorido
		- Dual Live (B+C em tempo real)
	- o Power Doppler
		- Dual Live (P+B em tempo real)
		- Power Doppler direcional
	- o Modo PW/CW

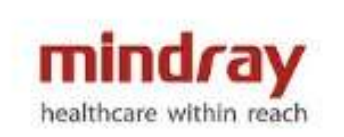

- Formatos da tela: V2:3, V3:2, H2:3, V3:1, FULL (V: vertical; H:horizontal)
- Duplex/Triplex
- Smart Doppler: Ajuste automático da amostra PW
- HPRF
- Profundidade: 30 níveis (0,9 40,0 cm; dependendo do transdutor)
- Taxa de Quadros/Frame rate: Acima de 1388 quadros por segundo.
- TGC: 8 segmentos de ajuste
- LGC: 8 segmentos de ajuste
- Faixa Dinâmica elevada
- Pontos focais ajustáveis em quantidade e posição
- FOV: ajustável continuamente
- Ajuste de imagem:
	- o Direita/esquerda
	- o Para cima/Para baixo
- Rotação da imagem: 0, 90, 180, 270 graus
- FCI Imagem de Composição de Frequência
- TSI (ajuste da velocidade do som de acordo com o tecido avaliado)
	- o geral/músculo/fluído/gordura
- Mapa de cinza: 256 níveis
- Mapa de cor: Desligado; 25 cores
- Mescla Automática de imagens: ligado/desligado
- Linha mediana: ligado, desligado
- Comentários
	- o Suporta inserção de texto e seta indicativa
	- o Ajuste do tamanho do texto e seta indicativa
	- o Definição de posição inicial do cursor
	- o Pré-definido para diversas aplicações
	- o Customizável pelo Usuário
- Marcadores Corporais
	- o Mais de 140 marcadores corporais para diversas aplicações
	- o Customizável pelo usuário
- Configuração de Exames e *Presets*
	- 50 configurações de exames disponíveis
	- Número ilimitado para criação de *Presets* definidos pelo usuário
- Informações da Tela
	- o Informações Comuns:
		- Logo Mindray
		- Nome do Hospital
		- Data do Exame
		- Tempo de Exame
		- Potência Acústica
		- índice Mecânico
		- ID Identificação do paciente

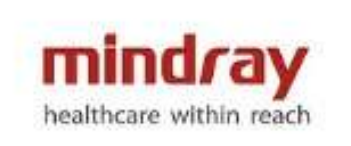

- Nome, gênero, idade
- Modelo de transdutor
- Ícone ECG (quando ECG está conectado)
- Operador
- Curva TGC
- Posição do Foco
- Miniaturas (imagens salvas no exame em curso)
- Parâmetros de Imagem
- Guia de ajuda

Nem todos os itens estão listados neste documento, para maiores informações, por favor, consultar o Manual do Operador.

#### **12 Revisão de Cine**

- Disponível em todas as modalidades
- Revisão de *cine loop* quadro a quadro ou auto *playback* com ajuste de velocidade
- Memória do cine de até 32346 quadros ou 427 segundos.
- Disponível armazenamento prospectivo e retrospectivo, comprimento ajustável
	- o Tempo máximo: 480s,
	- o Quadros, máximo: 192039 quadros
- Memória cine 4D até 17957 quadros ou 120s
- Comparação de quadros: comparação do cine em formato dual e comparação quadro a quadro, lado a lado
- Comparação de imagem/cine:
	- o máximo 4 para 2D/Color/ Power/ arquivos TDI;
	- o máximo 2 para arquivos M/PW/TVD/TVM (comparação de cines salvos em um mesmo cadastro de paciente)

#### **13 Processamento de imagens e medidas em imagens salvas e/ou dados brutos (Raw Data)**

- Modo B:
	- o -TGC
	- o -Ganho
	- o -Mapa de cinza
	- o -Mapa de cor
	- o -iClear
	- o -L/R Flip
	- o -U/D Flip
	- o -Rotação
	- o -LGC
	- o -Auto Margem
	- o -Escala H

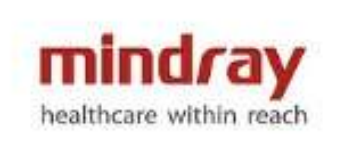

- Modo M:
	- o -Mapa de cinza
	- o -Mapa de cor
- Color:
	- o -Linha de Base
	- o -Suavização
	- o -Mapa de cor
	- o -Prioridade
	- o -Dual Live
	- o -Inverter
	- o -Tag Velocidade
- PW:
	- o -Ganho
	- o -Linha de base
	- o -Volume
	- o -Ângulo
	- o -Faixa Dinâmica
	- o -Mapa de cinza
	- o -Mapa de cor
	- o -Inverter
	- o -Ângulo rápido
	- o -Cálculo Automático
	- o -Ciclo de cálculo automático
	- o -Área traço

#### **14 Análise de Medidas e Relatório Medidas Gerais**

- Modo 2D
- Modo M
- Modo Doppler
- Análise automática de Doppler Espectral

#### **Pacotes adicionais de medidas clínicas**

- Abdominal
- Ginecologia
- Obstetrícia
- Cardiologia
- Urologia
- Vascular
- Pequenas partes
- Ortopédico

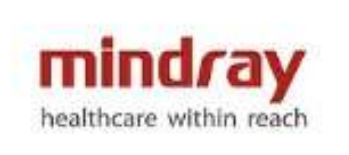

#### **Relatório**

- Formato de relatório específico para cada tipo de aplicação
- Formato pode ser definido pelo usuário
- Valor do relatório editável
- Imagens selecionáveis
- Disponível para exportar em formato de arquivo PDF/RTF

\*Algumas medidas podem não ter sido descritas neste documento. Para maiores informações, consulte o Manual do Operador.

#### **15 Gerenciamento e Armazenamento de Exames**

#### **Armazenamento de Exame**

- Disco rígido (HDD) de 01 TB ou Memória SSD de 512 GB para gerenciamento do sistema e armazenamento de dados do paciente;
- Capacidade de armazenamento superior a 500.000 imagens
- Armazenamento digital de imagens e cine 2D, 4D, Color e Doppler

#### **Gerenciamento de Exames**

- iStation: Plataforma dedicada para armazenamento de exames
- Consulta e Recuperação de exames
- Revisão de exame atual e exames passados
- Novo exame, ativar exame, continuar exame, finalizar exame
- Suporta realizar medidas e cálculos em exames arquivados
- Exportação de imagens nos formatos: BMP, JPG, TIFF, DCM, AVI
- Possibilidade de realização de Backup através de dispositivo USB e CD/DVD RW

#### **16 Conectividade**

#### **Conexão Network Ethernet**

- Conexão via cabo de rede
- Conexão Wireless: adaptador wireless integrado

#### **DICOM 3.0**

- **DICOM Básico**
	- o -Verificação (SCU, SCP)
	- o -Print
	- o -Store
	- o -Storage Commitment
	- o -Media Exchange
- **DICOM Worklist**
	- o Lista de Trabalho
- **DICOM Query/Retrieve**

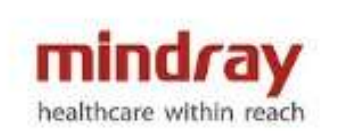

- **DICOM MPPS (Modality Performed Procedure Step)**
- **DICOM OB/GIN S/R**
	- o Relatório estruturado para exames de OB/GIN
- **DICOM Cardiac S/R**
	- o Relatório estruturado para exames de cardiologia
- **DICOM Vascular S/R**
	- o Relatório estruturado para exames de vascular
- **DICOM Mamas S/R**
	- o Relatório estrutura para exames de mamas.

#### **iStorage**

• Comunicação direta entre o equipamento de ultrassom e um servidor para transferência de imagens e gerenciamento de impressão

#### **MedSight**

• Software para envio de imagens e clipes de vídeo do equipamento de ultrassom para um dispositivo móvel

#### **Medtouch**

- Software que permite a operação do aparelho de ultrassom através de um dispositivo móvel.
- Incorpora as funções do Medsight.

#### **17 Conexões de Entradas e Saídas Entrada de Vídeo/Áudio**

- Microfone: 1 porta
- Sinal de Áudio: 2 portas

#### **Saída Áudio/Vídeo**

- Saída S-Vídeo: 1 porta, PAL/NTSC
- Saída Vídeo: 1 porta
- Saída VGA: 1 porta
- Saída DVI/HDMI: 1 porta
- Saída Áudio: 2 portas

#### **ECG**

• ECG: 1 porta

#### **Outras entradas/saídas**

- USB: 6 portas, incluindo 1 porta dedicada para vídeo printer/impressora.
- Ethernet: 1 porta
- Controle Remoto: 1 porta

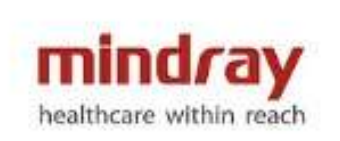

## **18 Acessórios e Dispositivos Periféricos**

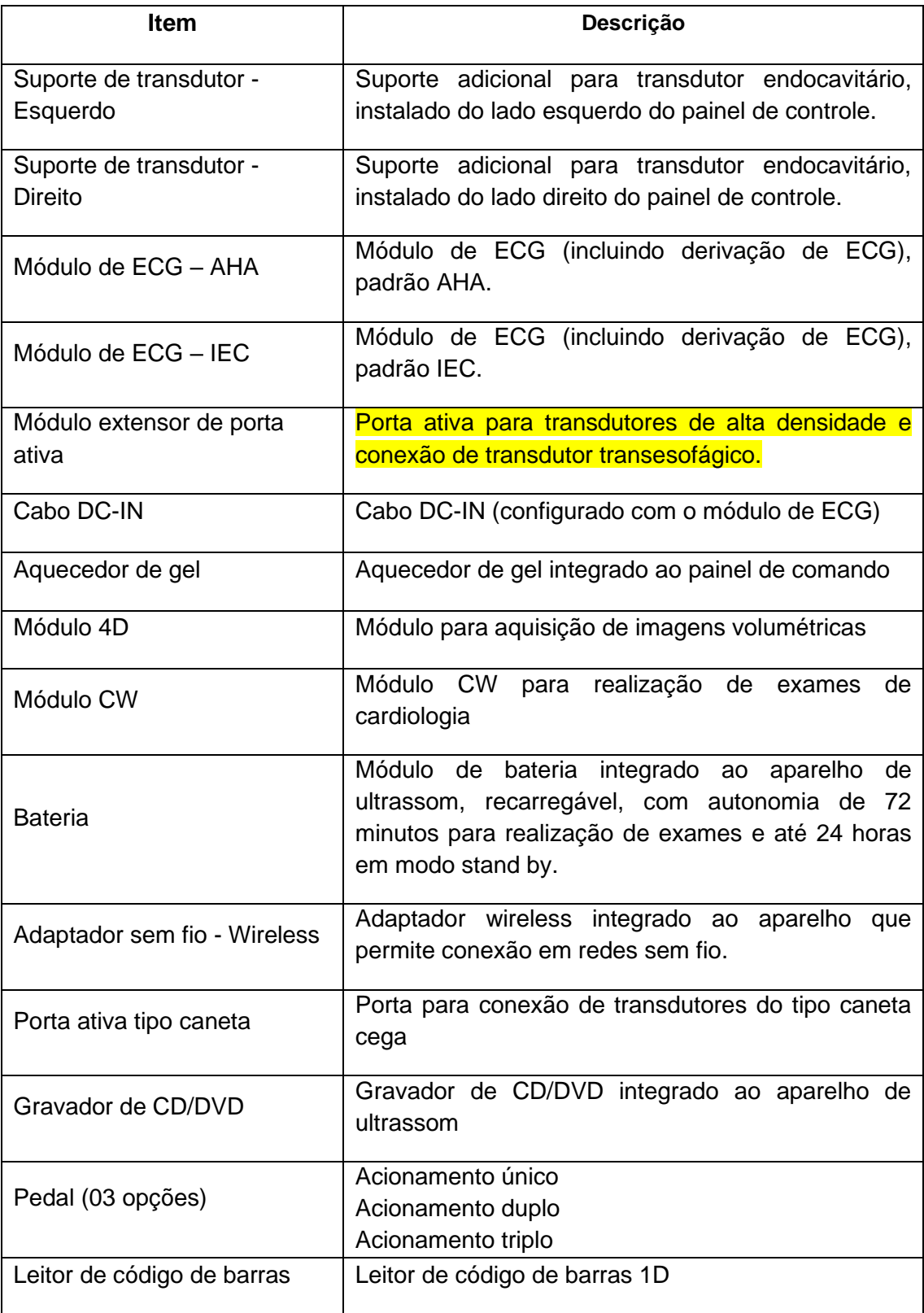

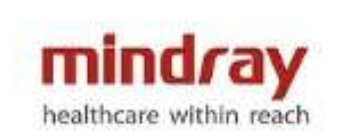

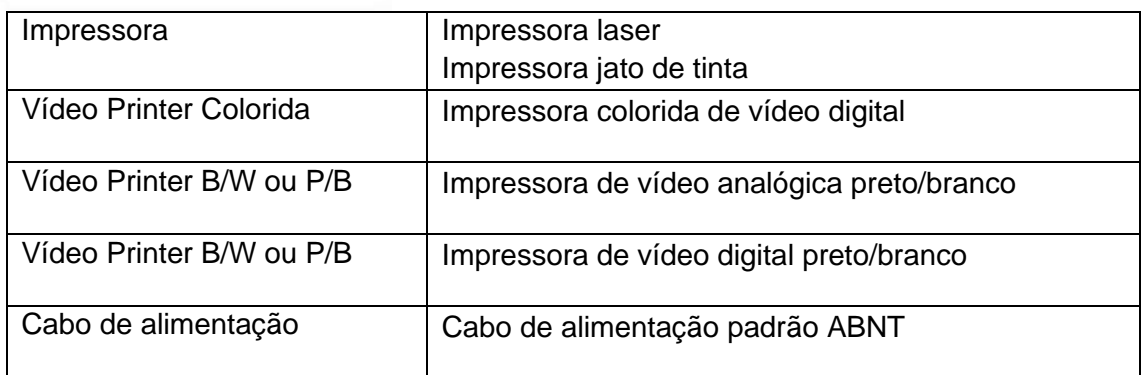

#### **19 Segurança e Conformidade**

Padrão de Qualidade

- ISO 9001
- ISO 13485

#### Design Padrão

- EN 60601-1 e IEC 60601-1
- EN 60601-1-2 e IEC 60601-1-2
- EN 60601-1-6 e IEC 60601-1-6
- EN 60601-2-37 e IEC 60601-1-2-37
- EN 62304 e IEC 62304
- EN 62366 e IEC 62366
- EN ISO 17664 e ISO 17664

Declaração CE

• Estes equipamentos seguem os padrões de conformidade de acordo com as normas diretivas 93/42/EEC relativo a Dispositivos Médicos. O número adjacente para marcação do CE (0123) é o código da notificação EU certificado pelos requerimentos do Anexo II, excluindo (4) da diretiva.

Para certificação INMETRO destes produtos, foram utilizadas as seguintes normas:

- Portaria INMETRO nº 350, de 06 de setembro de 2010
- RDC nº 27 da ANVISA, de 21 de junho de 2011

● Instrução Normativa nº4, de 24 de setembro de 2015, Instrução Normativa nº 22 de 20 de outubro de 2017,

- Instrução Normativa nº 29 de 27 de novembro de 2018
- ABNT NBR IEC 60601-1:2010 + Emenda 1:2016,
- ABNT NBR IEC 60601-1-2:2017, ABNT NBR IEC 60601-1-6:2011,

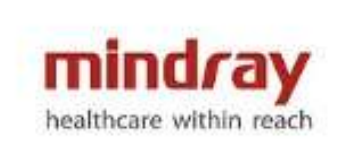

● ABNT NBR IEC 60601-2-37: 2016

 Nem todas as especificações deste equipamento foram descritas neste documento. Para maiores informações, consulte o Manual do Usuário.

## **Consultas**

**ANVISA - Agência Nacional de Vigilância Sanitária**

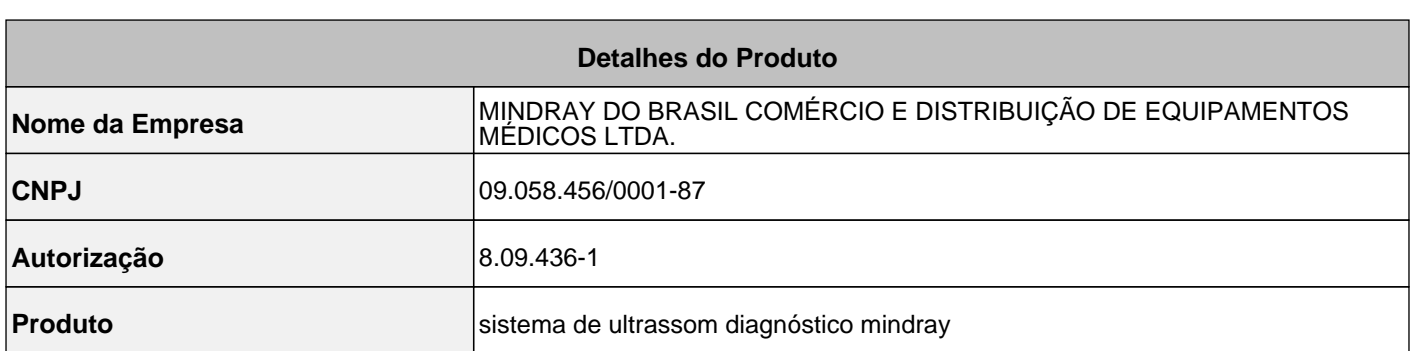

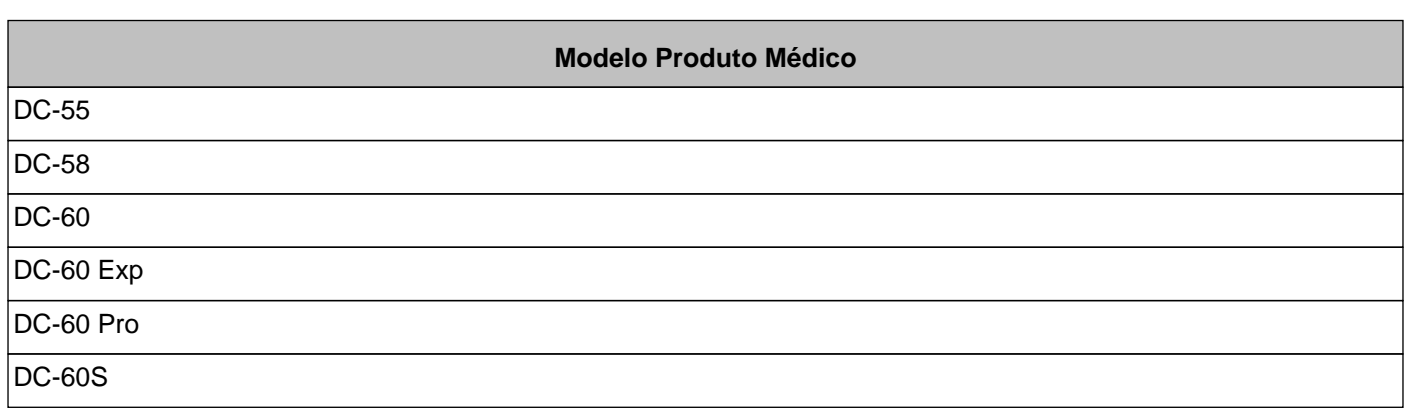

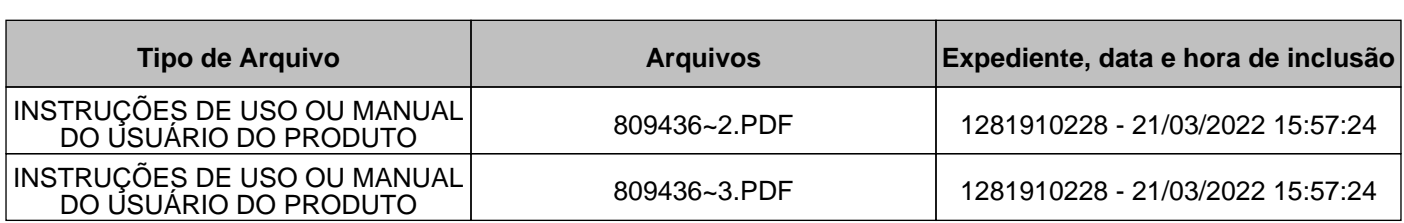

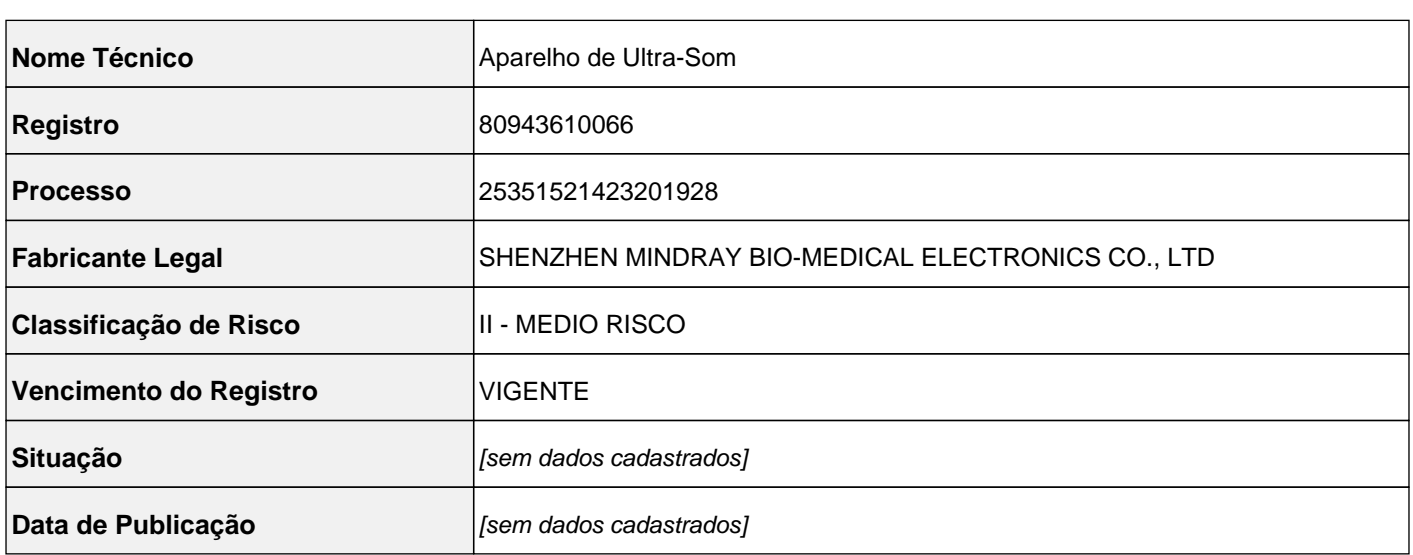